LEX2: Regular Expressions

### Lexical Analysis

CMPT 379: Compilers Instructor: Anoop Sarkar anoopsarkar.github.io/compilers-class

### Regular Languages

• The set of regular languages: each element is a regular language

•  $R = \{R_1, R_2, ..., R_n, ...\}$ 

• Each regular language is a formal language, i.e. a set of strings

$$
R_1 = \{a\},
$$
  
\n
$$
R_2 = \{a^n : n > 0\} = \{a, aa, aaa, ...\},
$$
  
\n
$$
R_3 = \{b\},
$$
  
\n
$$
R_4 = \{ba, ab\},
$$
  
\n
$$
R_5 = \{b^n : n \ge 0\} = \{\varepsilon, b, bb, bbb, ...\},
$$

…

## Regular Expressions and Regular Languages

- Meaning function  $L(r)$
- L(r) = The *meaning* of regexp r is the regular language for r
	- L(a\*) =  $\{a^n : n \ge 0\} = \{\varepsilon, a, aa, aaa, ...\}$
	- L() =  $\{\varepsilon\}$
	- L(a) =  ${a}$
	- $L(r_1|r_2) = L(r_1) \cup L(r_2)$
	- L(r<sub>1</sub>r<sub>2</sub>) =  $\{ xy \mid x \in L(r_1), y \in L(r_2) \}$
	- $L(r_1^2) = \{ xy \mid x \in L(r_1), y \in L(r_1) \}$
	- L( $r_1^*$ ) =  $L(r_1)^0$  U $L(r_1)^1$  U $L(r_1)^2$  U $L(r_1)^3$  ...

### Integer: a non-empty sequence of digits

$$
digit = (0|1|2|3|4|5|6|7|8|9)
$$

#### ${display* \rightarrow {digit}}+$

Identifier: sequence of letters or digits, starting with a letter

$$
digit = [0-9]
$$
  
letter = [a-zA-Z]

{letter}({letter}|{digit})\*

### Whitespace: a non-empty sequence of blanks, newlines and tabs

 $('''''|"\\t"|"\\n")+$ 

### Pattern definition for numbers

```
digit = [0-9]digits = [0-9]+opt_{frac} = ("." {digits})?
opt exp = ((e|E)(\1|\cdot))^2\{digits}\)?
num = \{ digits\}{opt_frac}{opt_exp}
345, 345.04 , 2e-7, 2e7, 2e+7, 3.14e5
```
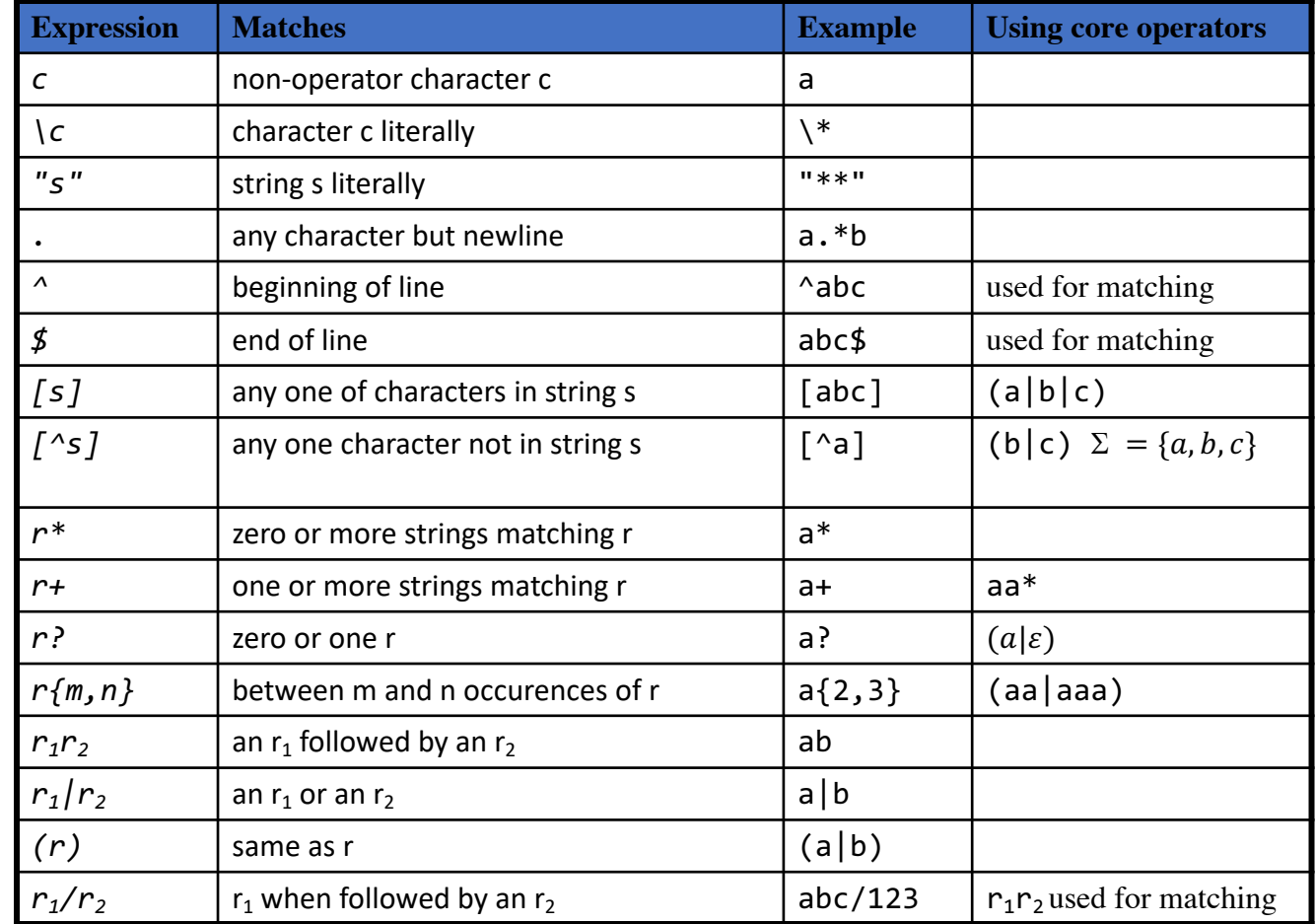

- Write a regexp pattern for each token:
	- $R_1$ :T\_INTCONSTANT =  ${disit}+$
	- $R_2$ :T\_DOUBLE  $=$  "double"
	- $R_3$ :T\_IDENTIFIER = {letter}({letter}|{digit})+
	- and so on ...
- Construct an ordered list R containing all t regexps.
	- $R = [R_1, R_2, R_3, ..., R_t]$

The order of regexps is important and provided as part of the lexer definition

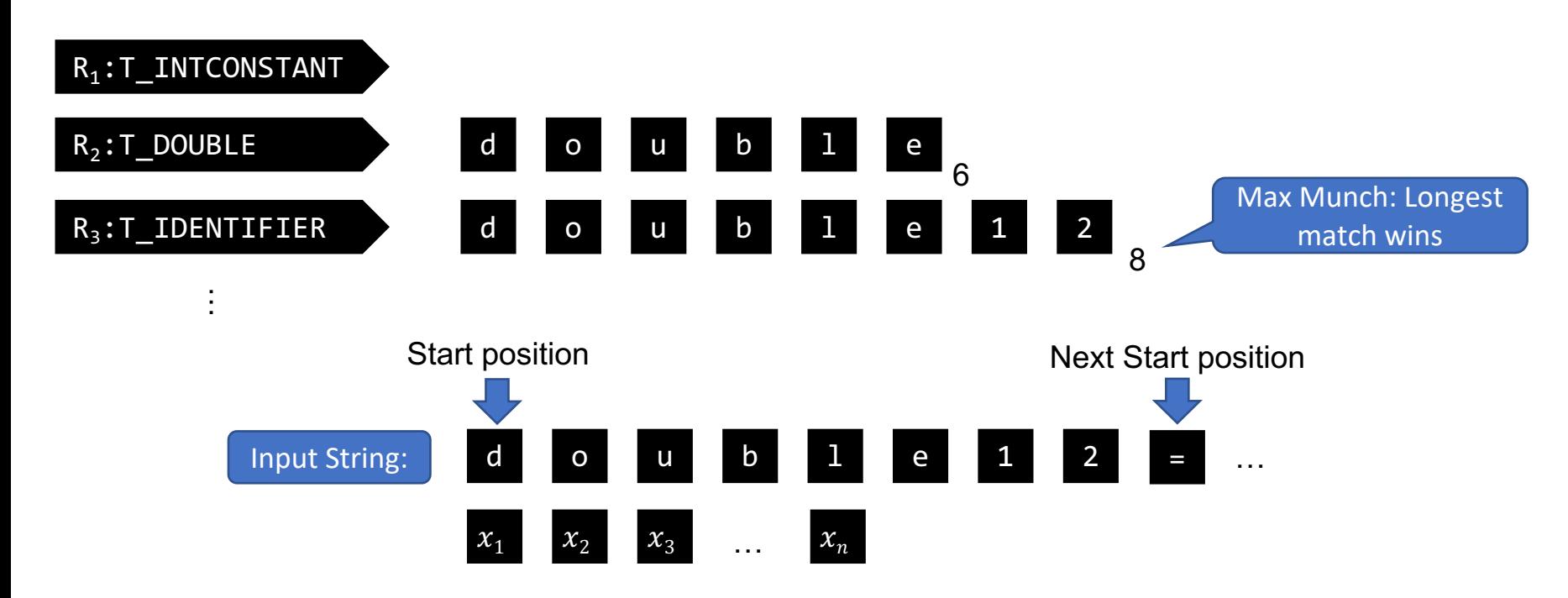

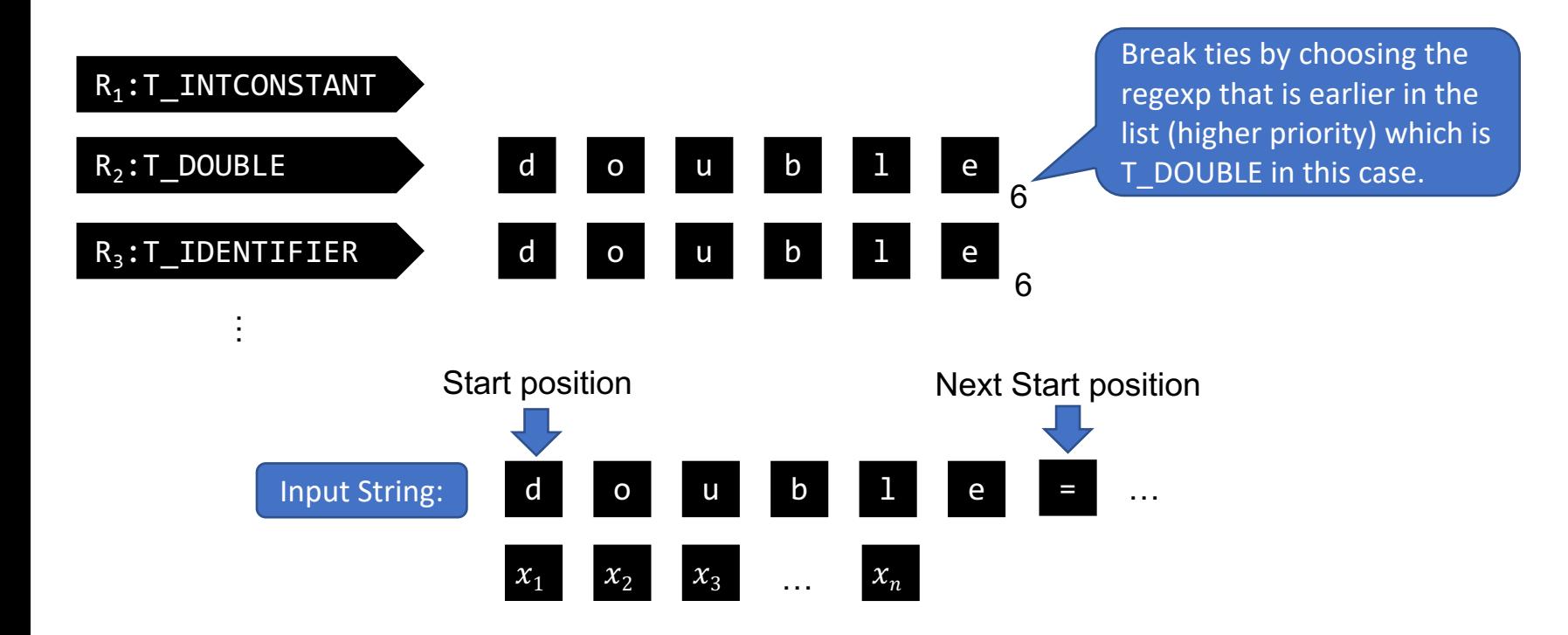

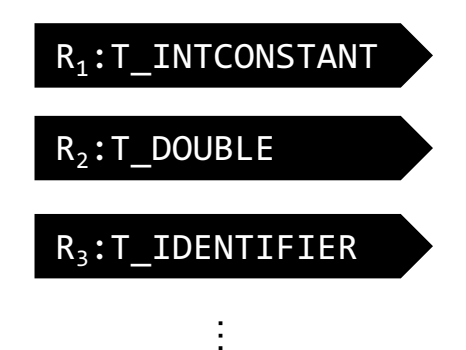

What if no regexp matches?

Create a new **Error** regexp that matches any input.

Put the **Error** regexp as the last in the list (the lowest priority).

So when it matches we know there was a lexical analysis error.

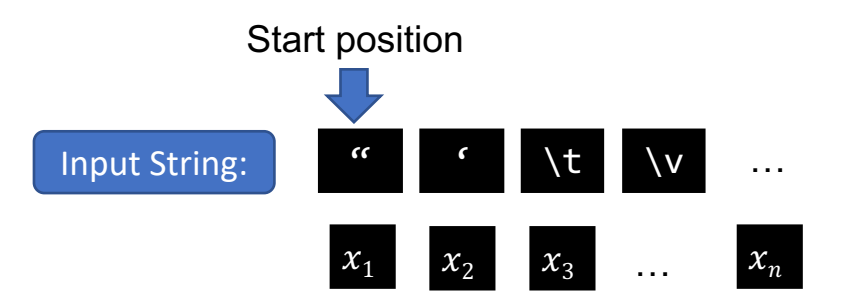

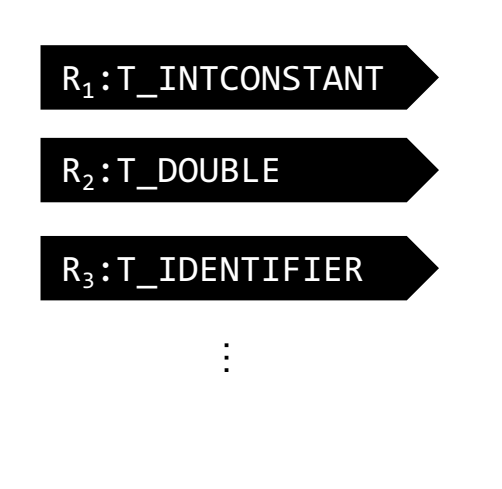

input:  $x_1, ..., x_n$ result=list()  $s = 1$ while  $s < n$ : for all regexps  $R_k$ : match( $R_k, x_s, ..., x_n$ ) =  $i_k$  $m, i_m = max(i_1, ..., i_t)$ result.append $((R_m, i_m))$  $s = i_m + 1$ return(result,  $s$ ) Break ties by choosing smallest  $m$  value (higher priority regexp) Q: Provide the list of tokens for the input 1double1 (using the token definitions from slide 10)

Input String:

## Regexps in Lexical Analysis

- Regular expressions are a concise notation for string patterns
- Use in lexical analysis requires small extensions
	- Maximal munch to handle ambiguous matches
	- Break ties using priority ordering
	- Handle errors
- A good algorithm for lexical analysis will:
	- Require only single pass over the input
	- Few operations per character (lookup table for matching a regexp)